### **FORMATO1. DATOS DE LA ASIGNATURA CLAVE: MPIIN-0209**

Nombre de la asignatura: MANUFACTURA INTEGRADA POR COMPUTADORA Línea de trabajo: COMPETITIVIDAD EMPRESARIAL

Tiempo de dedicación del estudiante a las actividades de:

DOC: 48 – TIS: 20 – TPS: 100 - Horas totales: 168 – Créditos: 6

**DOC**: Docencia; **TIS**: Trabajo independiente significativo; **TPS:** Trabajo profesional supervisado

**1. Historial de la asignatura.** Establece información referente al lugar y fecha de elaboración y revisión, quiénes participaron en su definición y algunas observaciones académicas.

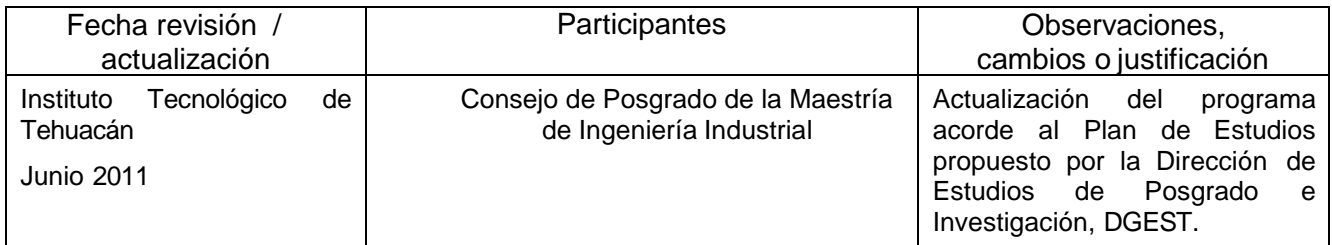

**2. Prerrequisitos y correquisitos**. Se establecen las relaciones anteriores y posteriores que tiene esta asignatura con otras.

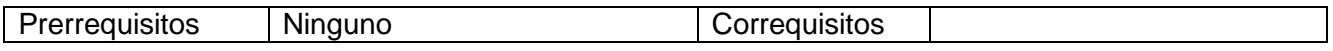

#### **3. Objetivo de la asignatura**.

Identificar, analizar, interpretar y aplicar los fundamentos de las tecnologías de maquinado no convencional, manejo de materiales, robótica, de inspección y los sistemas flexibles aplicados a la automatización de la manufactura, entendiendo su importancia, las implicaciones y las consecuencias resultantes de implantar este tipo de sistemas.

#### **4. Aportación al perfil del graduado**.

Proporciona los elementos para comprender y plantear soluciones integrales considerando las tecnologías emergentes de la manufactura, así como el manejo de herramientas de vanguardia en la solución de problemas considerando la perspectiva de la integración.

#### **5. Contenido temático.**

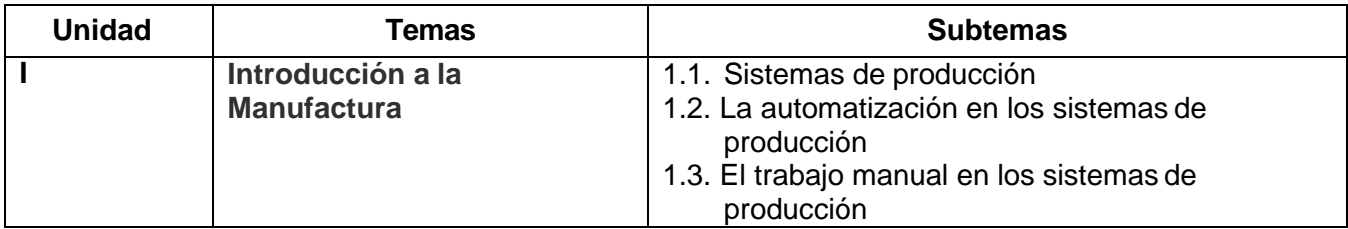

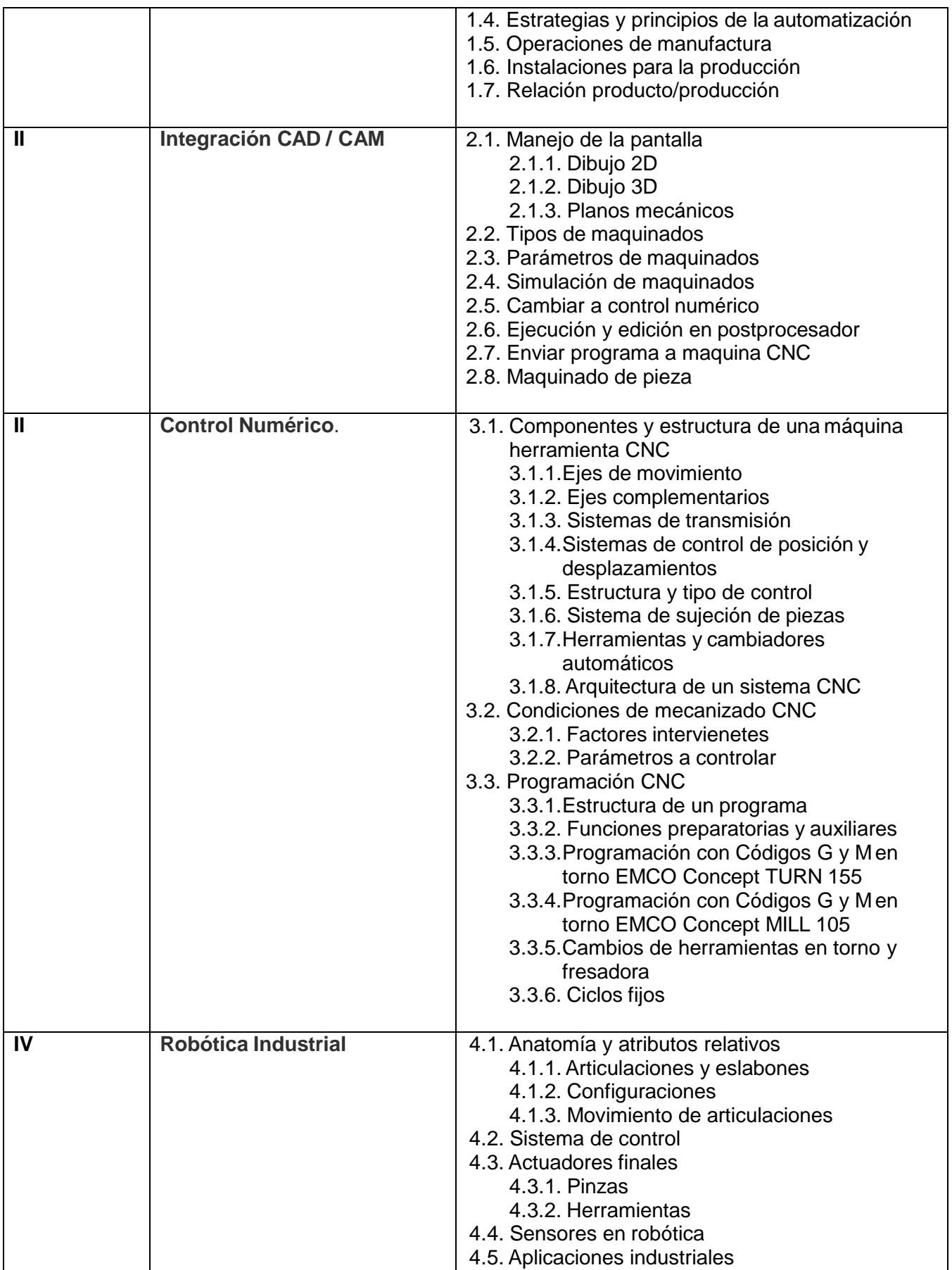

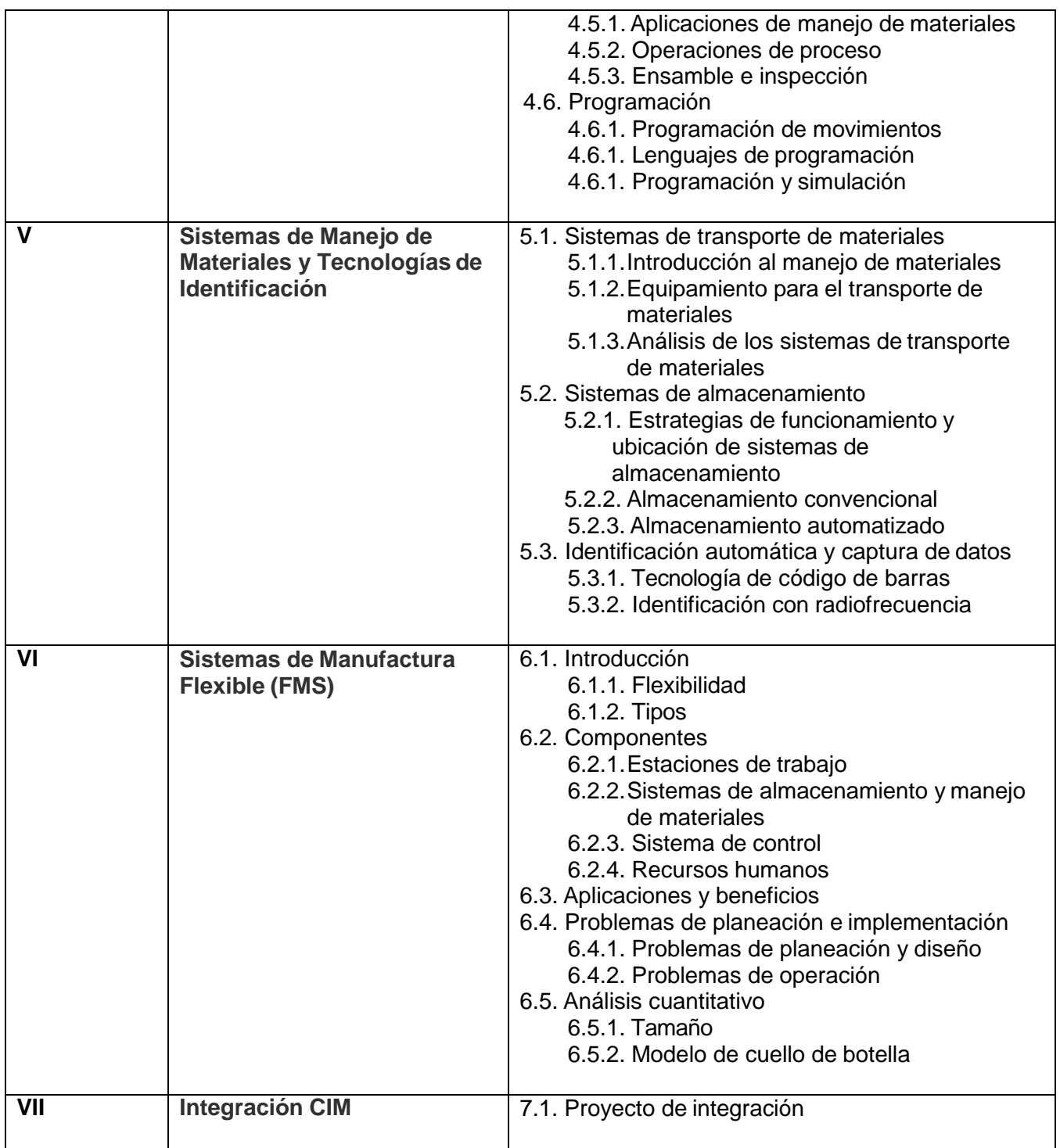

# **6. Metodología de desarrollo del curso**.

# **UNIDAD I: INTRODUCCIÓN A LAMANUFACTURA**

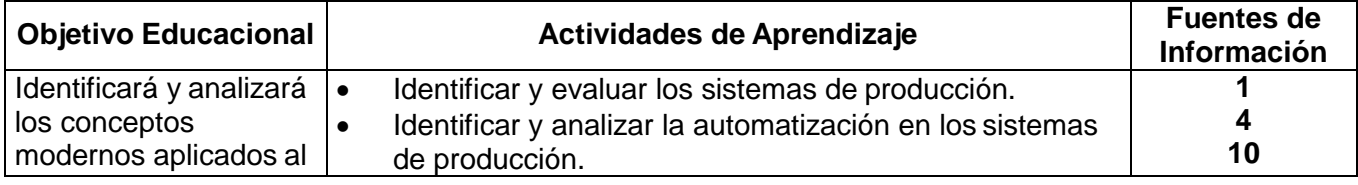

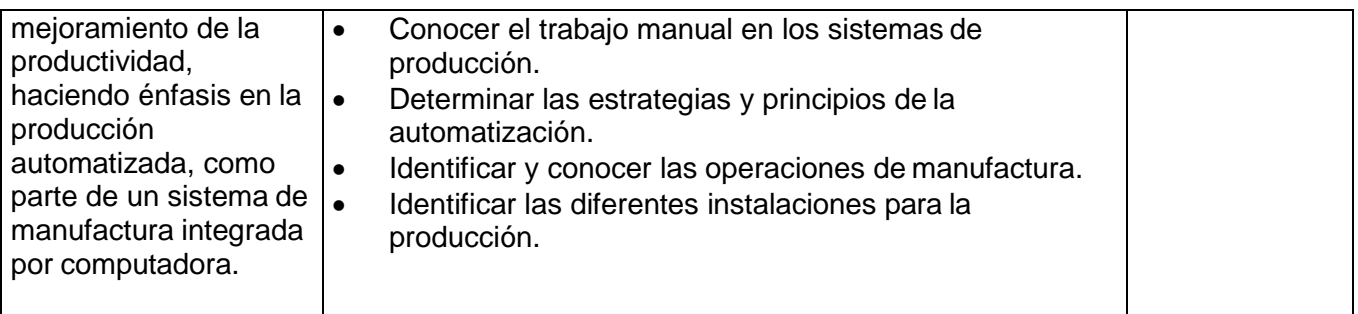

### **UNIDAD II: INTEGRACION CAD/CAM**

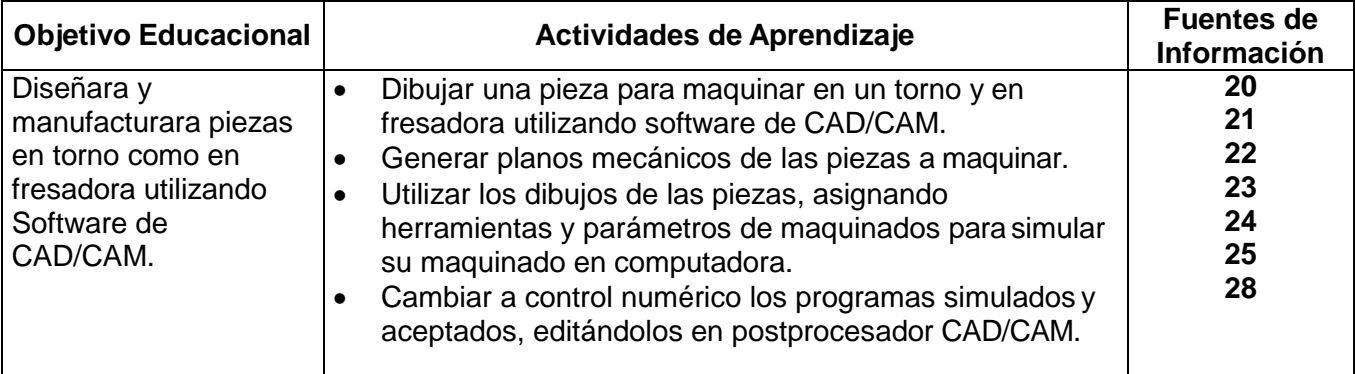

# **UNIDAD III: CONTROL NUMÉRICO**

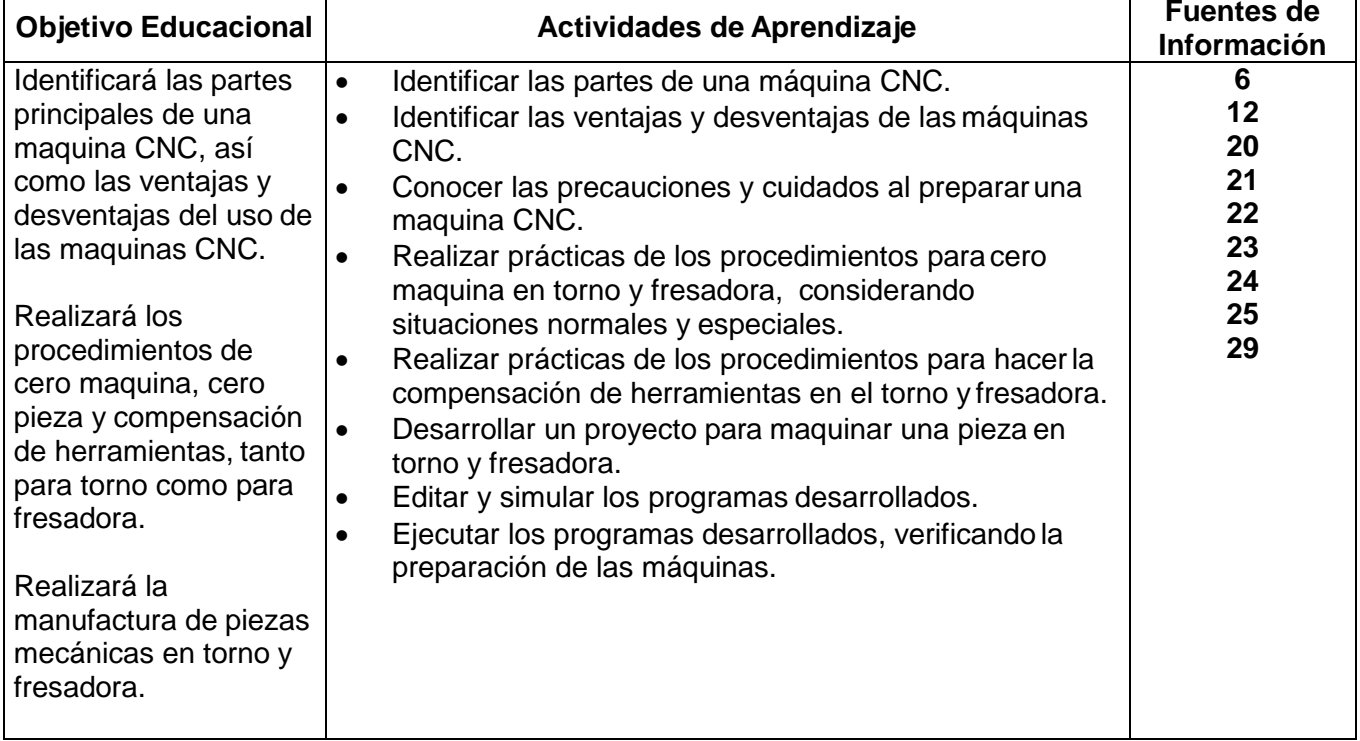

### **UNIDAD IV: ROBOTICA INDUSTRIAL**

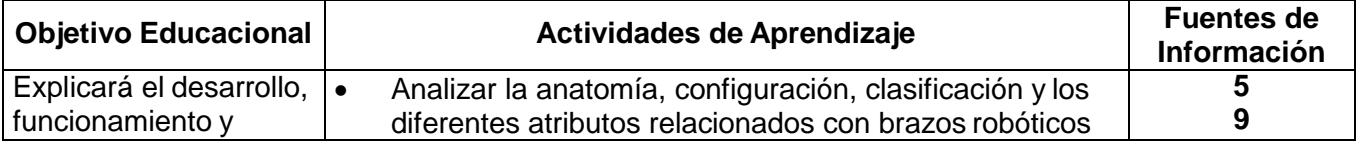

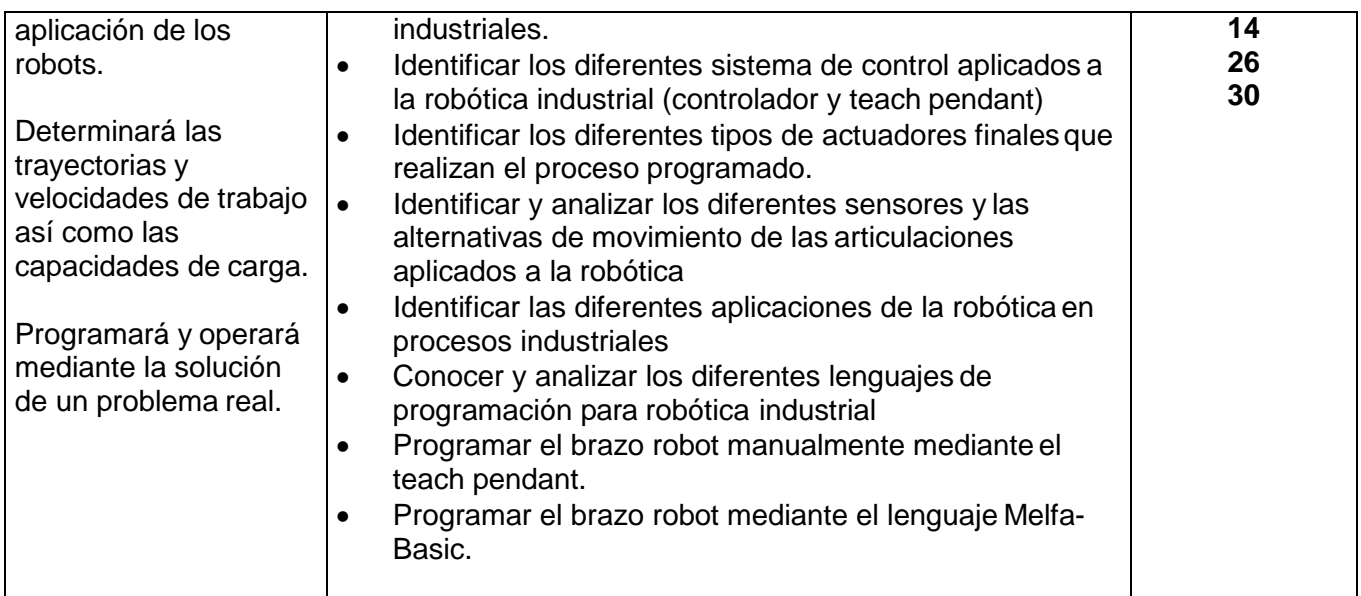

### **UNIDAD V: SISTEMAS DE MANEJO DE MATERIALES Y TECNOLOGÍAS DE IDENTIFICACIÓN**

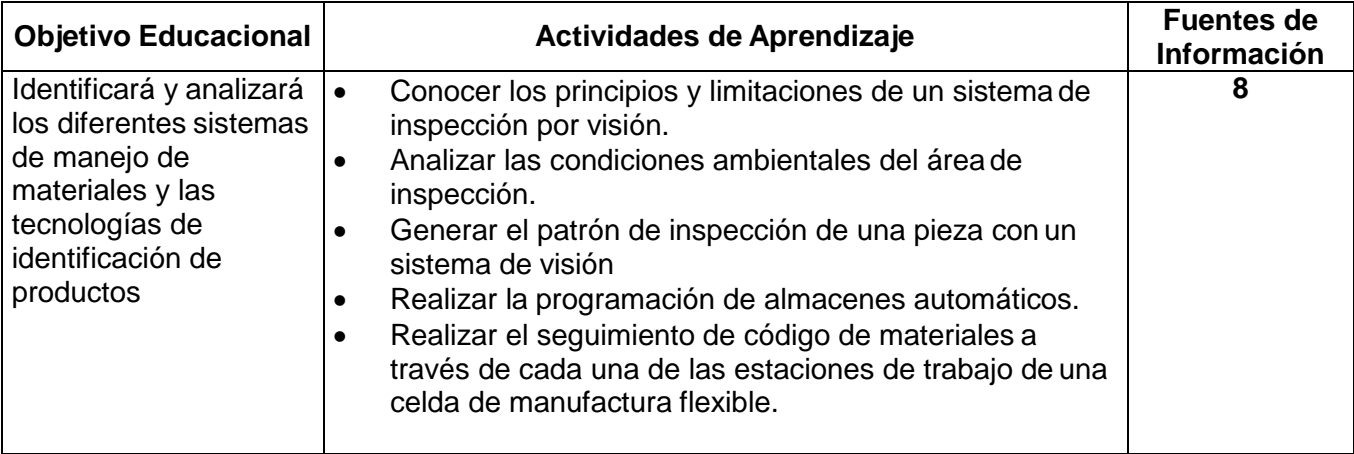

### **UNIDAD VI: SISTEMAS DE MANUFACTURA FLEXIBLE (FMS)**

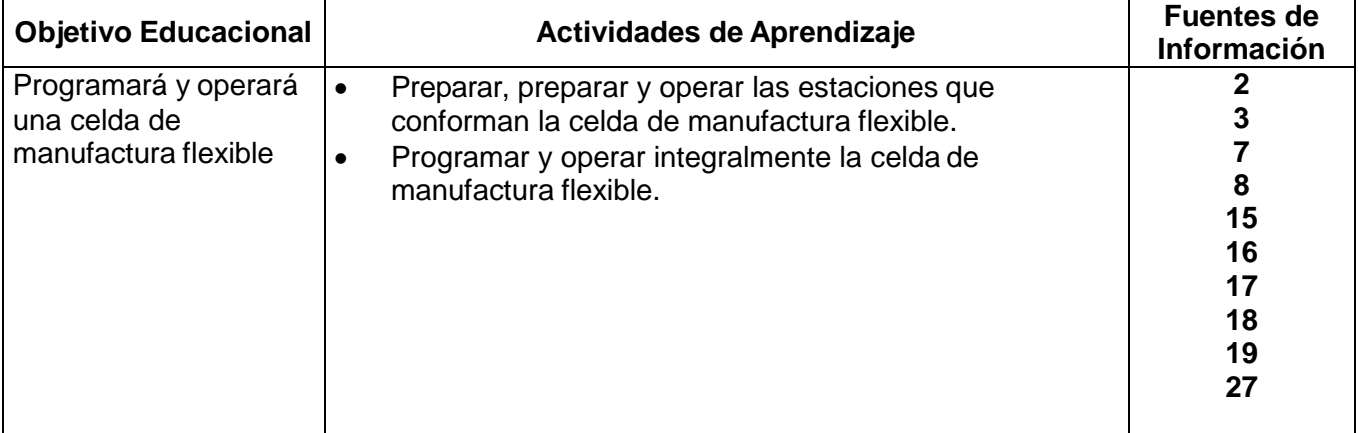

### **UNIDAD VII: INTEGRACION CIM**

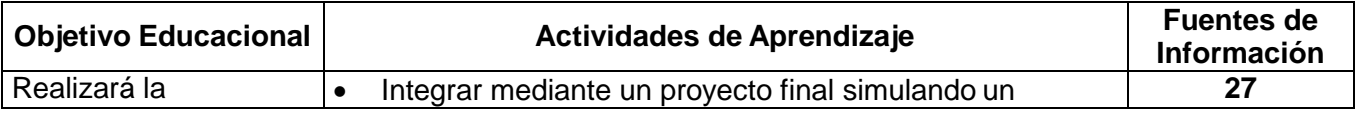

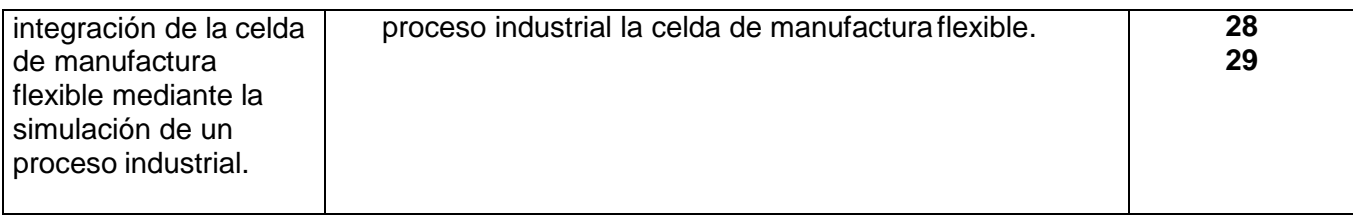

### **7. Sugerencias de evaluación**.

La evaluación de la asignatura se hará con base en la siguiente estructura:

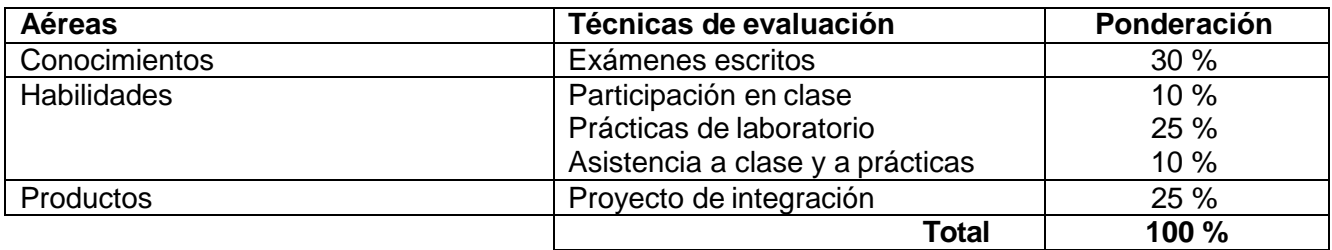

#### **8. Bibliografía y Software de apoyo**.

#### *Referencias bibliográficas*

- 1. ASKIN Ronald G., Standrige Charles R. (1993). *Modeling and analysis of manufacturing systems.* John Wiley & Sons, Inc. Canada.
- 2. BAUMGARTNER, H.; Knischewski, K.; Wieding, H. (1991). *CIM Consideraciones Básicas. Automatización de la Producción.* Marcombo – Siemens. Alemania.
- 3. CHANG, Tien Chien (1990). *Expert Process Planning for Manufacturing.* Addison Wesley Publishing. Reading, MA. USA.
- 4. CHANG, Tien Chien (1986). *An Introduction to Automated Process Planning Systems.* Prentice Hall. Englewood, CA. USA.
- 5. CRAIG John J. (2006). *Robótica.* Tercera Edición. Pearson Educación. México.
- 6. CRUZ, Fernando (2007). *Control Numérico y Programación. Sistemas de Fabricación de Máquinas Automatizadas* (1ª Edición)*.* España. Marcombo.
- 7. GREENWOOD Nigel R. (1988). *Implementing flexible manufacturing systems.* Halsted Press. New York. USA.
- 8. GROOVER, Mikell P. (2003). *Automation, Production Systems and Computer-Aided Manufacturing***.** Third Edition*.* Prentice Hall. USA.
- 9. GROOVER, Mikell P., Nagel Roger, N., Weiss Mitchell, Odray Nicholas G. (1986). *Industrial Robotics. Technology, programming and aplications*. McGrawHill, Inc. USA.
- 10. GROOVER, Mikell P. (2004). *Fundamentos de Manufactura Moderna: Materiales, Procesos y Sistemas.* McGraw Hill – Interamericana. México.
- 11. HUNT V. Daniel (1989). *Computer integrated manufacturing Handbook.* Chapman & Hall. Great Britain.
- 12. INTARTAGLIA, R. y Lecoq, P. (1988). *Guía del control numérico de máquina herramienta***.** Paraninfo. España.
- 13. KOREN, Yoram (1983). *Computer Control of Manufacturing***.** McGraw Hill. International Editions. Singapore.
- 14. OLLERO Aníbal (2007). *Robótica. Manipuladores y robots móviles.* Marcombo alfaomega. Mexico.
- 15. ZANG, Hang-Chao; Alting, Leo (1994). *Computarized Manufacturing, Process Planning Systems.* First Edition. Chapman & Hall. Great Britain.

#### *Manuales*

- 15. FESTO Didactic GmbH & Co. (2002), *Distribution Station Manual.* Denkendorf,Alemania.
- 16. FESTO Didactic GmbH & Co. (2002), *Handling Station Manual.* Denkendorf,Alemania.
- 17. FESTO Didactic GmbH & Co. (2002), *Testing Station Manual.* Denkendorf, Alemania.
- 18. FESTO Didactic GmbH & Co. (2002), *Robot Station Manual.* Denkendorf,Alemania.
- 19. FESTO Didactic GmbH & Co. (2002), *Sorting Station Manual.* Denkendorf,Alemania.
- 20. EMCO Maier Ges.m.b.H. (2003), *Manual de Descripción del Software. EMCO WinCAM Torneado.* Austria.
- 21. EMCO Maier Ges.m.b.H. (2003). *Manual de Descripción del Software. EMCO WinNC Fanuc 21 TB.* Austria.
- 22. EMCO Maier Ges.m.b.H. (2003). *Manual de Descripción de la Máquina: Torno Industrial de Control Numérico Controlado por PC EMCO Concept TURN 105.* Austria.
- 23. EMCO Maier Ges.m.b.H. (2003). *Manual de Descripción del Software. EMCO WinCAM Fresado.* Austria.
- 24. EMCO Maier Ges.m.b.H. (2003), *Manual de Descripción del Software. EMCO WinNC Fanuc 21 MB.* Austria.
- 25. EMCO Maier Ges.m.b.H. (2003). *Manual de Descripción de la Máquina: Fresadora Industrial de Control Numérico Controlada por PC EMCO Concept MILL 105.* Austria.
- 26. MITSUBISHI ELECTRIC CORPORATION, Ltd. (2005). *Mitsubishi Industrial Robot Instruction Manual*. Japón.

#### *Software*

- 27. **SIEMENS SIMATIC STEP 7 - 300.** Programmable Controller System Manual.
- 28. **WinCAM by EMCO.** Para la aplicación de CAD/CAM en el torneado y fresado de piezas.
- 29. **WinNC Fanuc 21 MB y TB.** Para la generación de listado de instrucciones y programación de las máquinas CNC
- 30. **CIROS Automation Studio.** Simulación de procesos industriales en tiempo real.

### **9. Actividades propuestas**.

En el Laboratorio de Manufactura del Departamento de Ingeniería Industrial se cuenta con un sistema flexible de manufactura FMS 500 y se consideran realizar prácticas de:

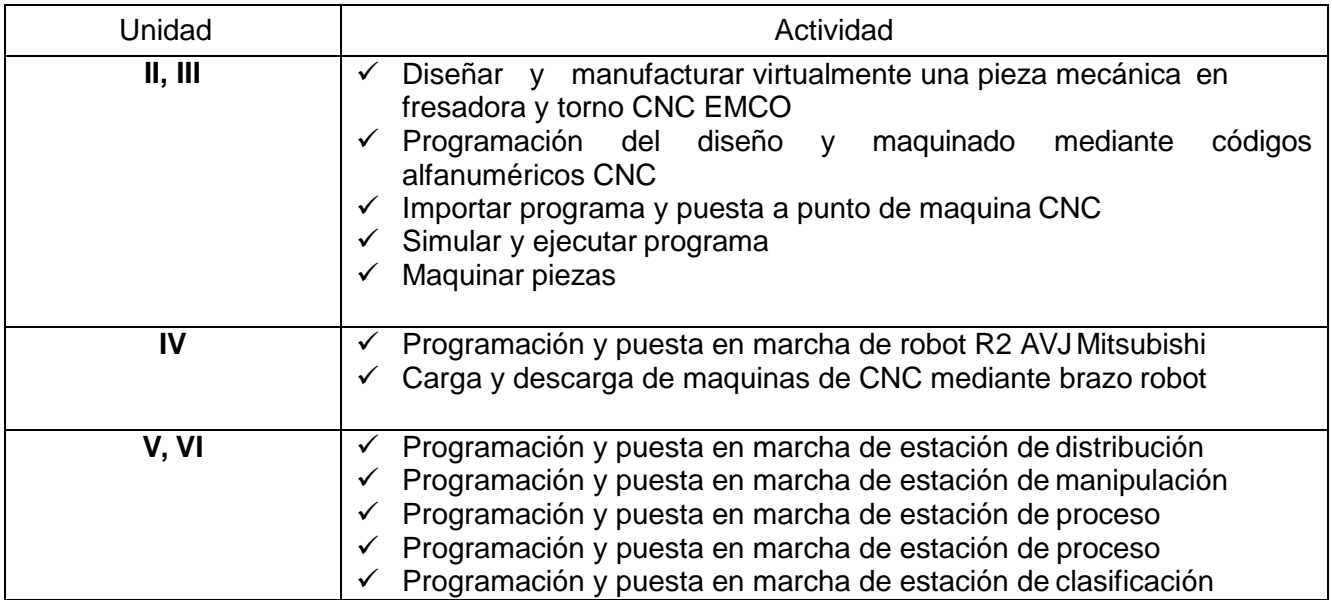

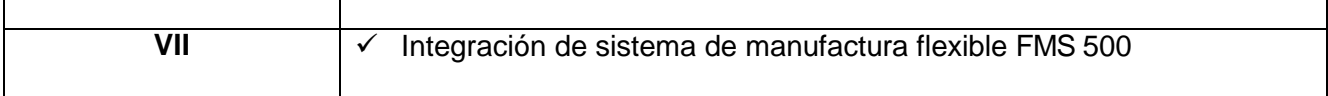

# **10. Nombre y firma del catedrático responsable**.

### **M. C. JUAN CARLOS VASQUEZ JIMENEZ**